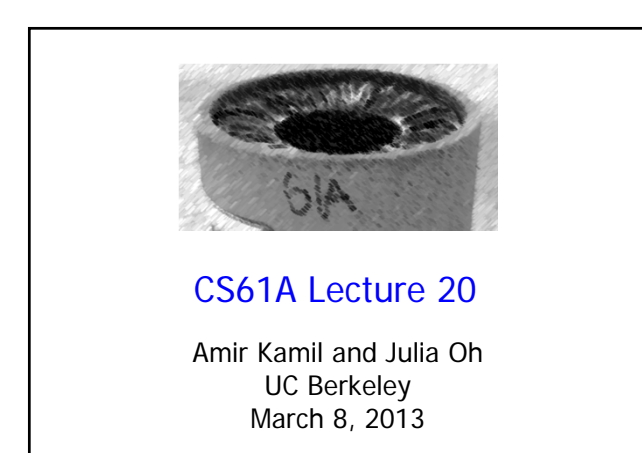

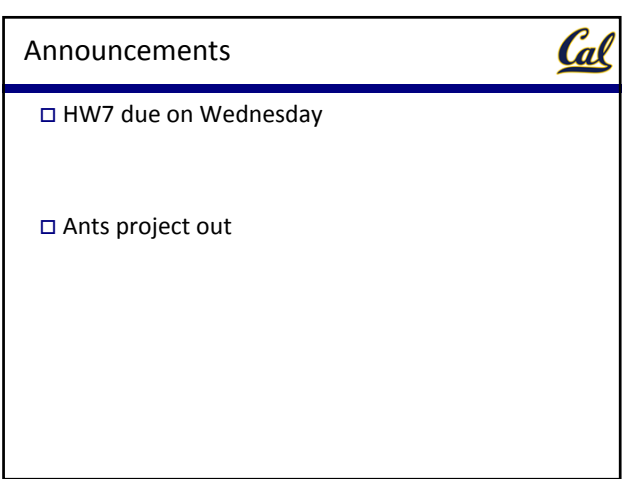

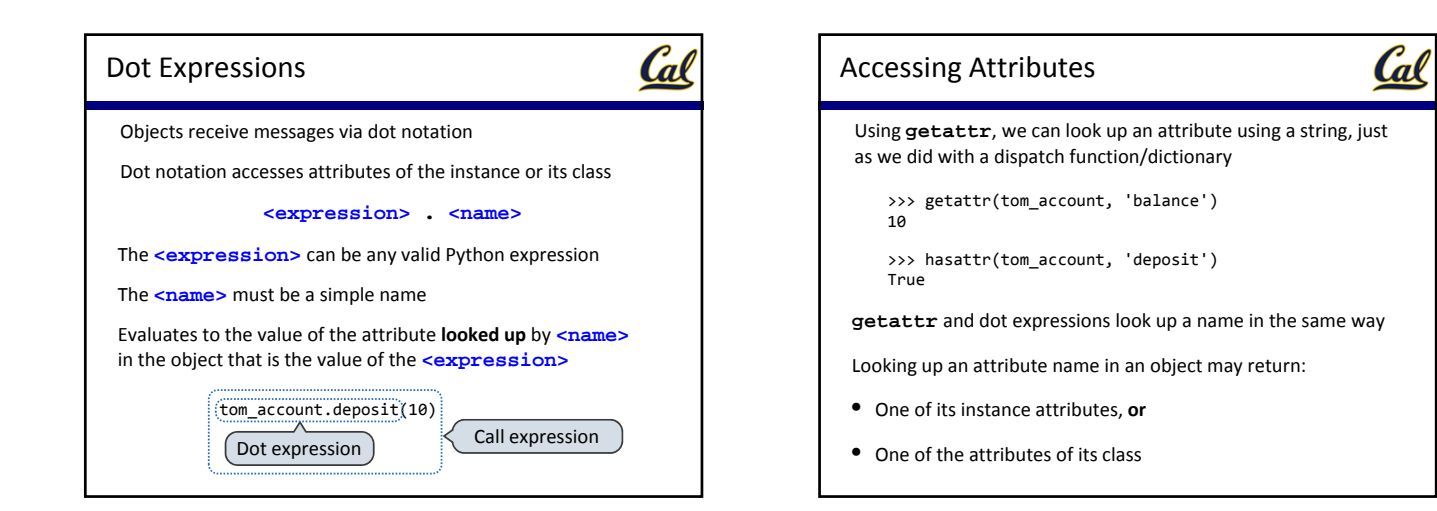

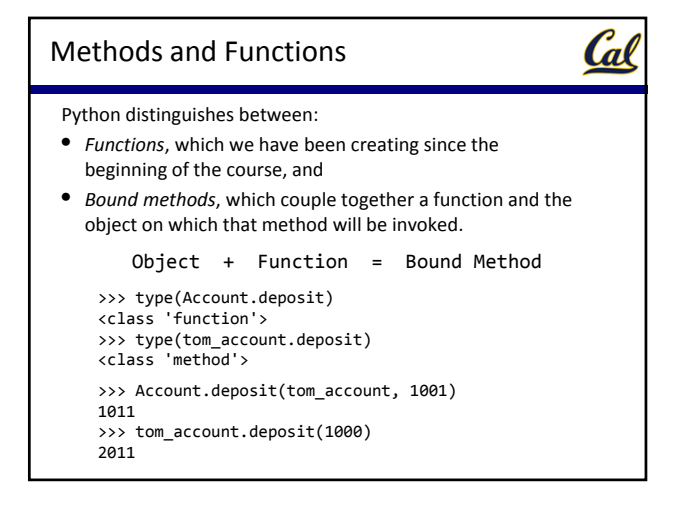

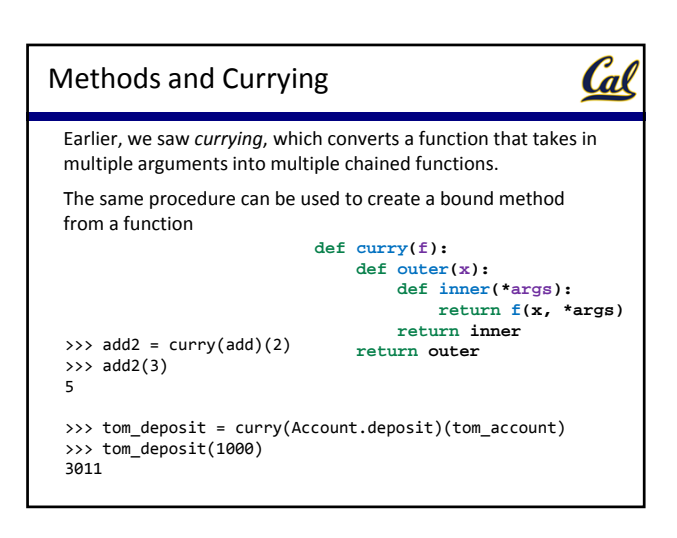

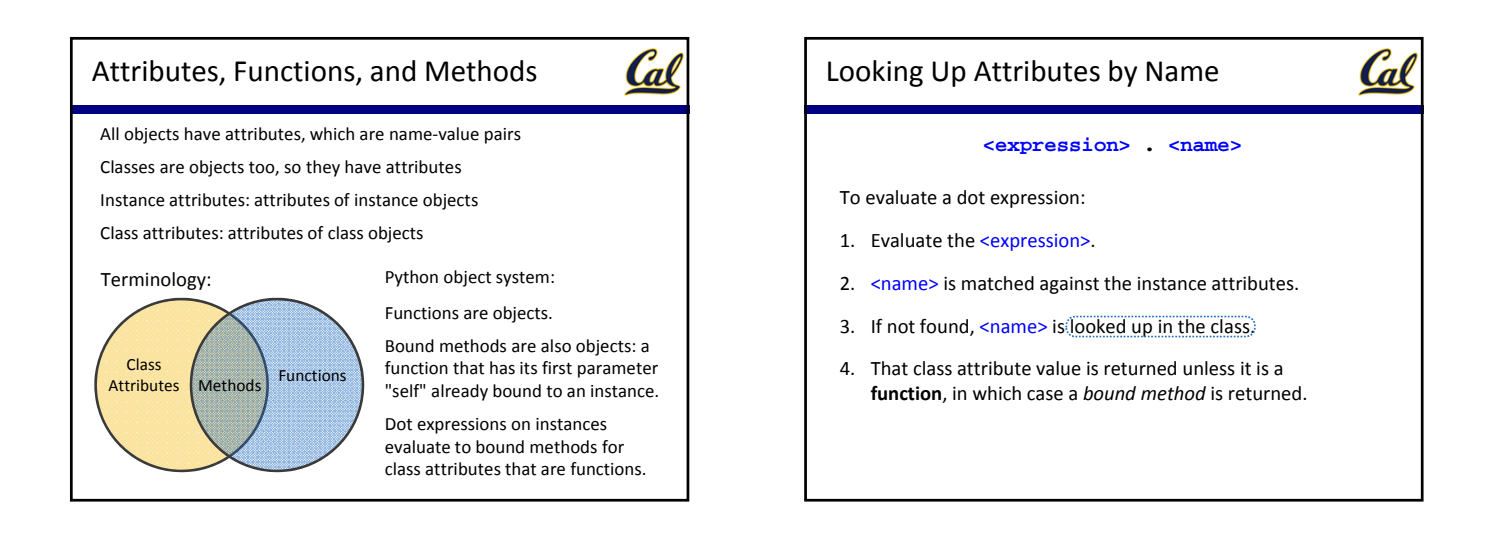

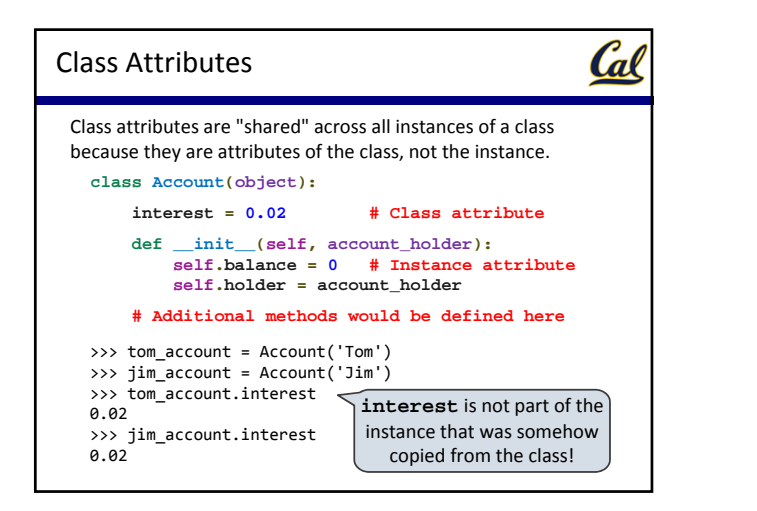

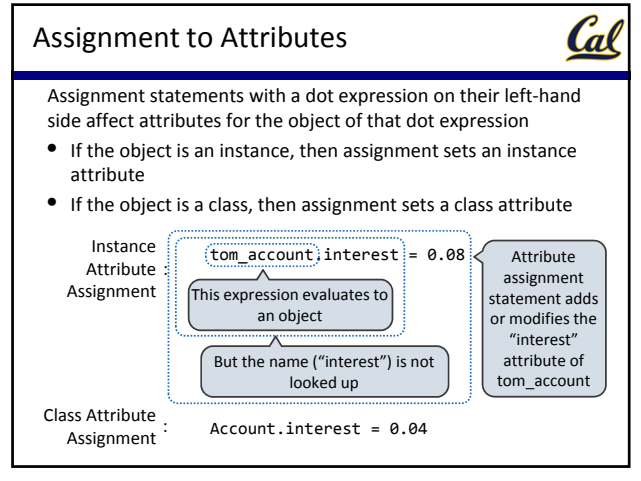

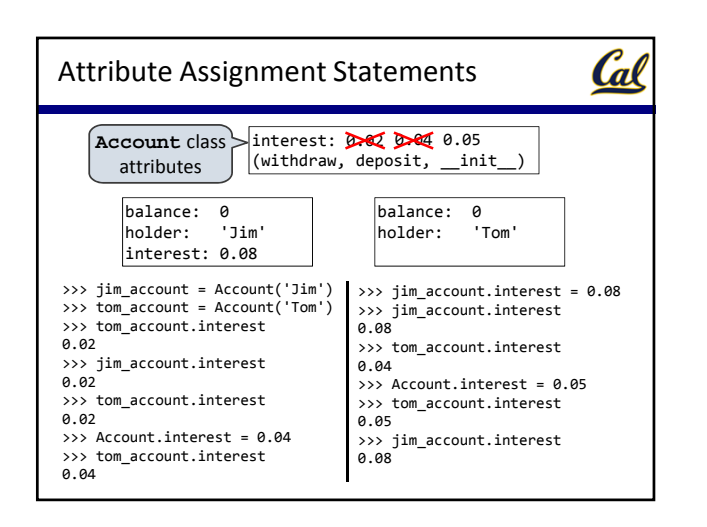

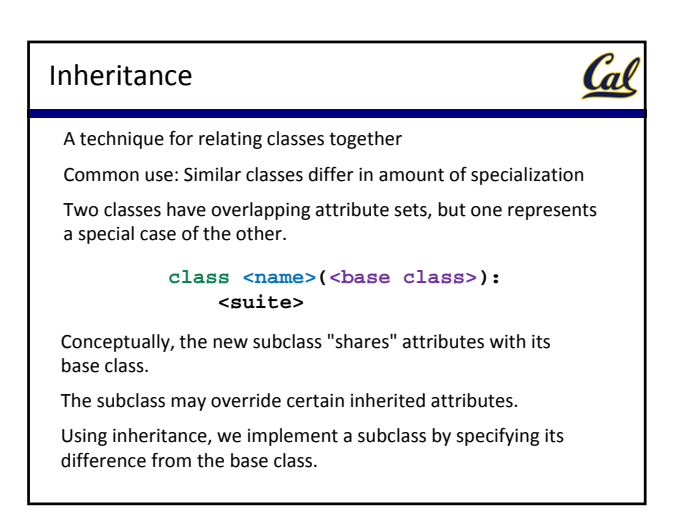

## Inheritance Example

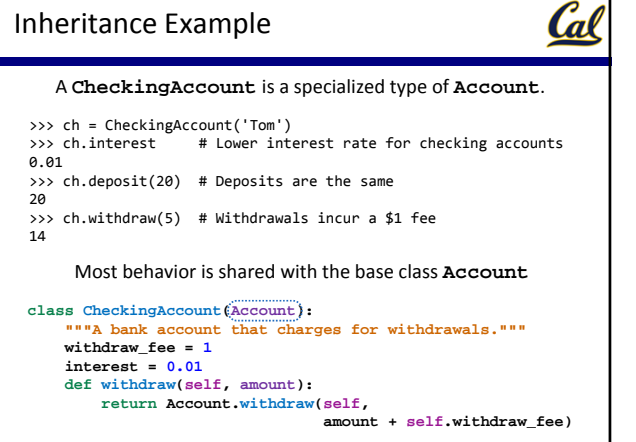

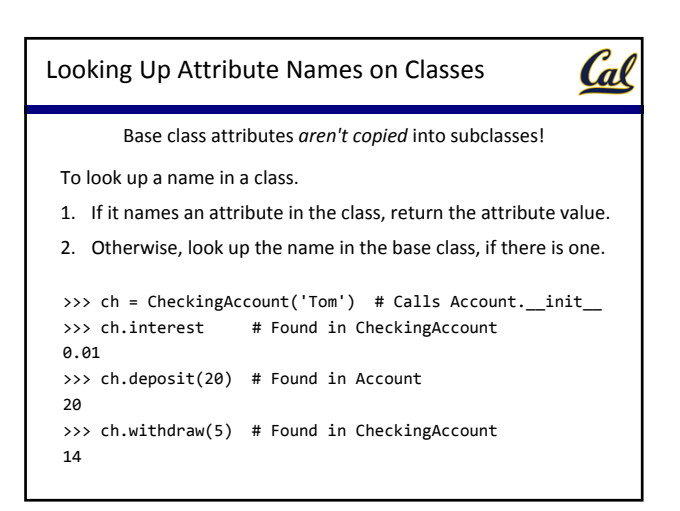

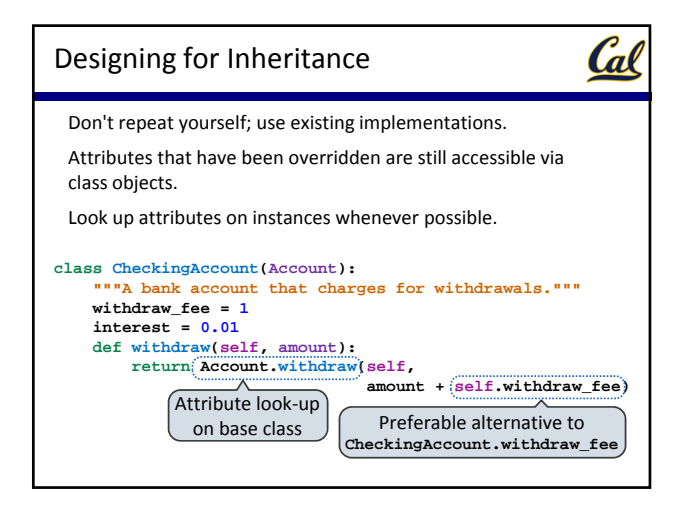

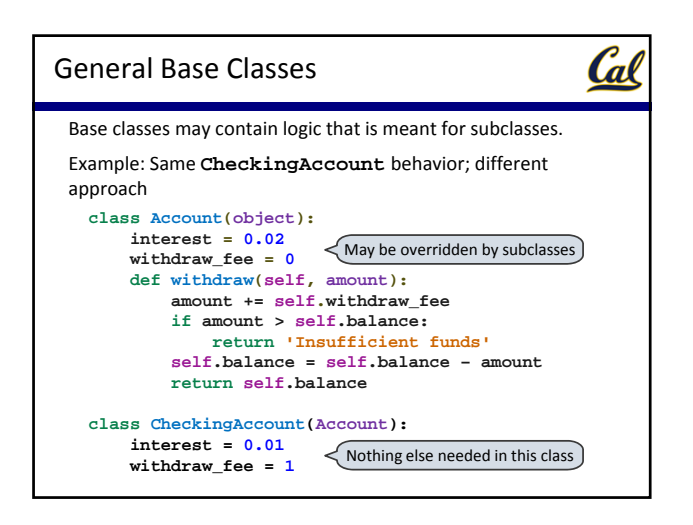

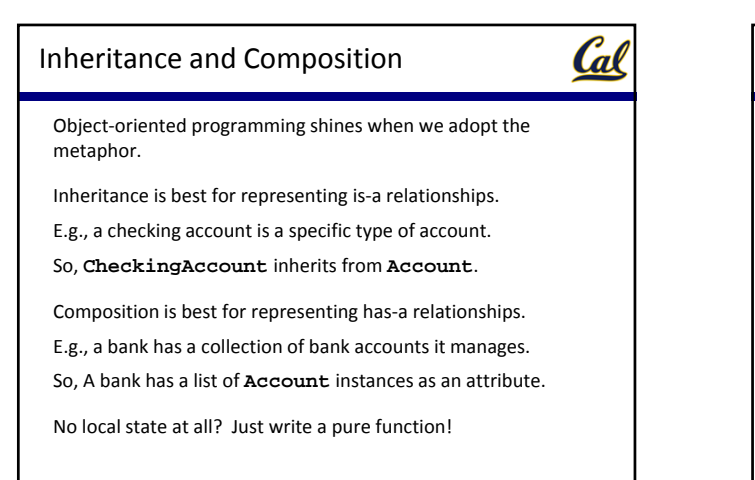

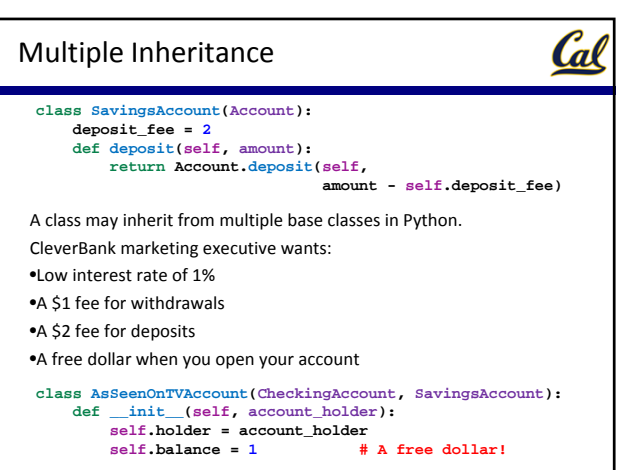

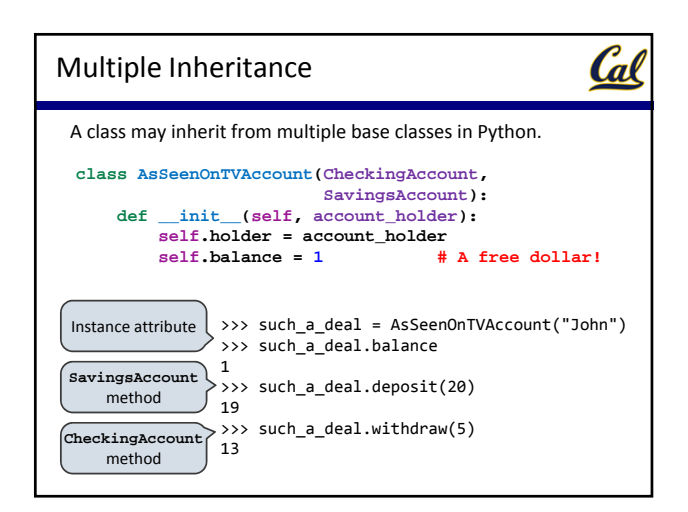

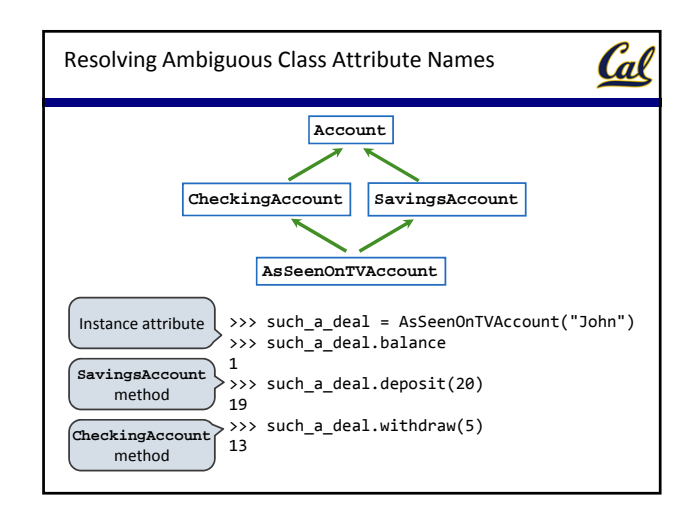

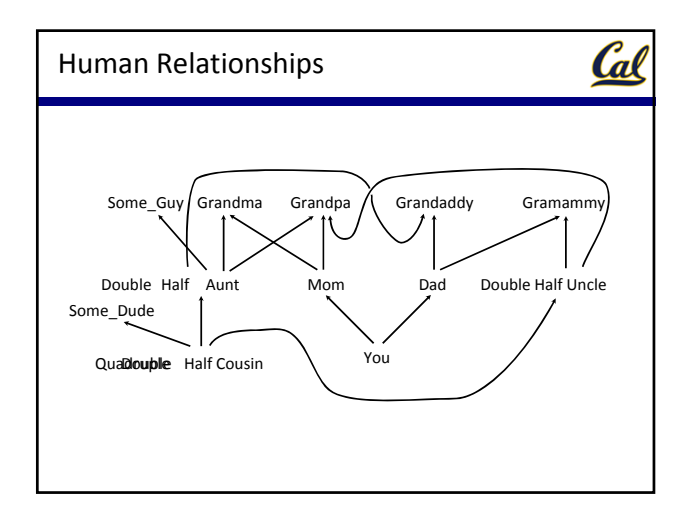